# Raspberri Pi, Python и Git

Хорев Тимофей Сергеевич

### Что такое Raspberry Pi

- •Одноплатный компьютер
- •Частота процессора 1.2 ГГц
- •Оперативная память 1 Гб
- •Wi-Fi, Bluetooth, Ethernet
- •40 пинов GPIO
- 4 USB разъема (на одном контроллере)

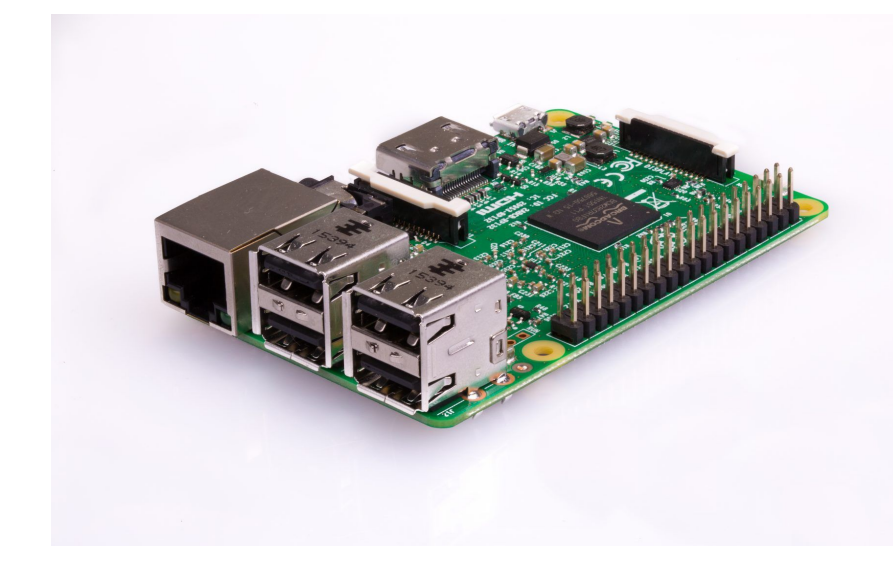

# Основы работы с Raspberry Pi

•Подключение периферийного оборудования

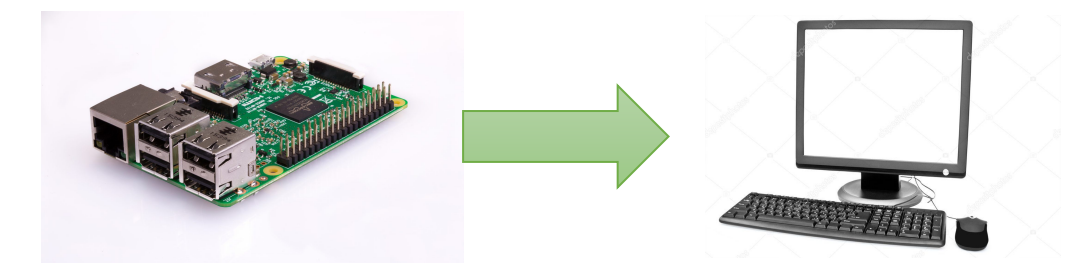

•Удаленное управление

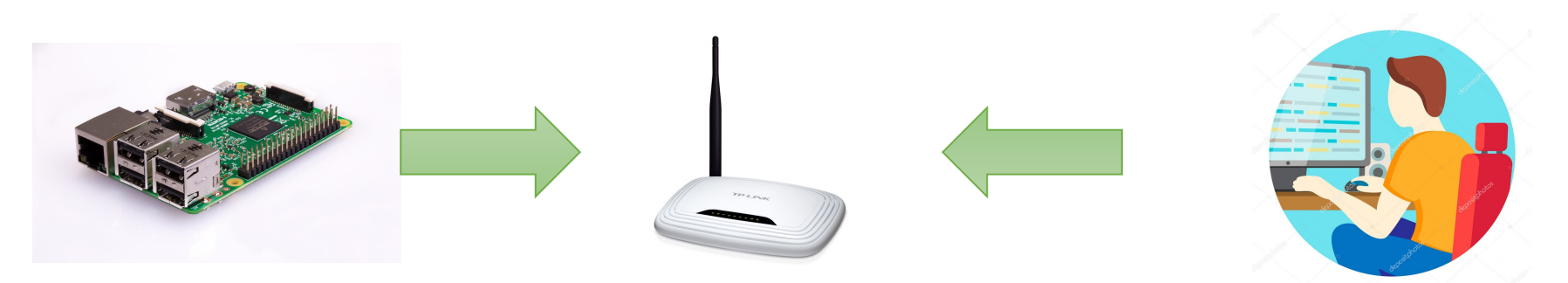

### Основные команды bash

- ssh pi@\*ip-address\*
- Is список файлов в папке в которой вы находитесь
- cd перейти в папку
- nano простейший консольный текстовый редактор

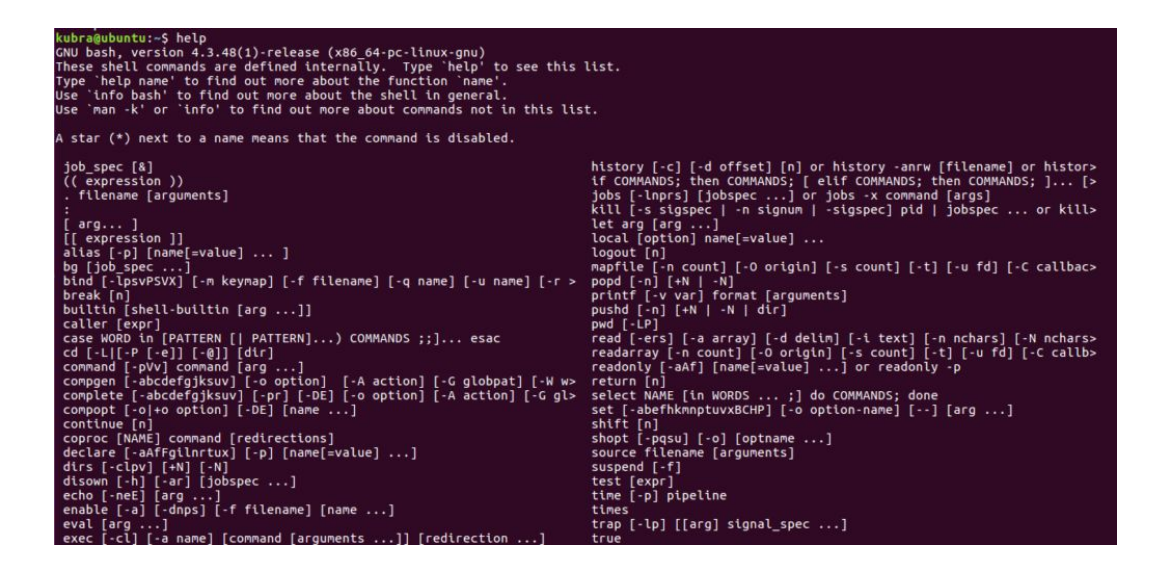

### Python

- •Компилируемые языки программирования
- C++, C#, Pascal, Basic и.д.р.
- •Интерпретируемые языки программирования

Python, JavaScript, Ruby и.д.р.

- Преимущества Python
	- Интерпретируемость
	- Большое количество научных библиотек
	- Аккуратность

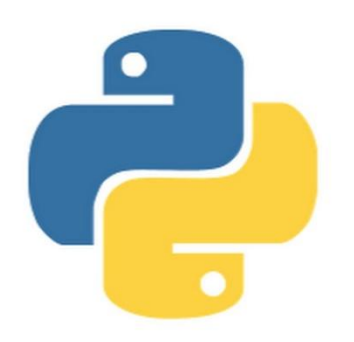

#### Hello World на Python

#!/usr/bin/python

print("Hello world!")

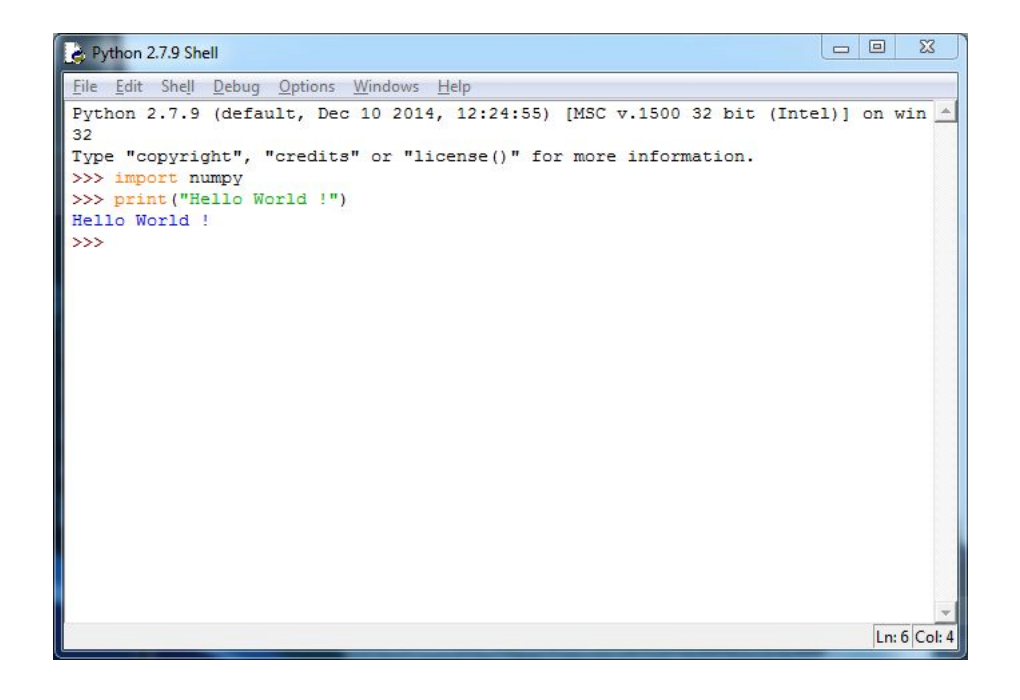

#!/usr/bin/python - инструкция для Linux о том где искать программу которой нужно интерпритировать скрипт

print("Hello world!") - вывод стоки "Hello world!" в консоль на Python

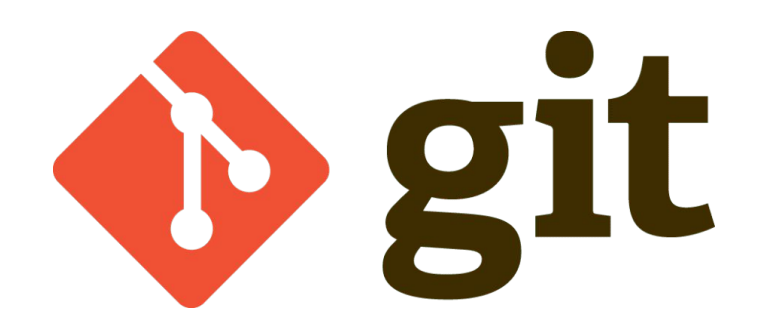

- •Git система контроля версий
- •Позволяет организовать совместную работу над общим проектом
- •Позволяет хранить историю изменений программы и несколько разных версий программы одновременно
- •Основные команды:

git init, git clone, git pull, git push, git stash, git status, git fetch, git add, git commit, git reset, git diff,

# Схема команд

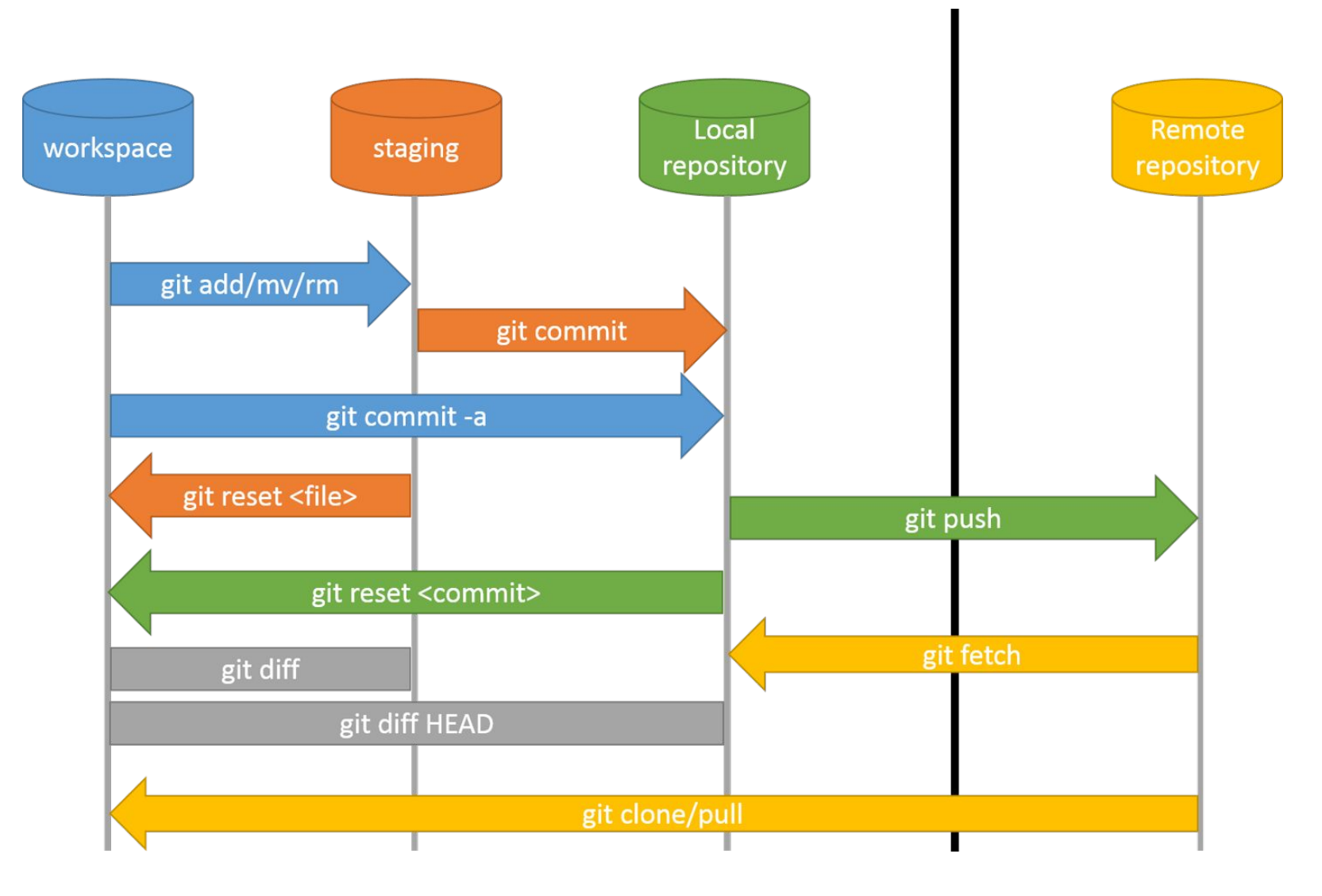

#### В понедельник нужно иметь

- Ноут/телефон с установленным SSH
- Шпоргалку по git
- Шпоргалку по Python
- Шпоргалку по bash